## **Pile et appels de fonctions (procédures)**

**Exercice 1** On part du programme suivant *fibo1.ys* (corrigé d'un exercice de la première série) :

```
irmovl 1, % eax
       irmovl 1, %ebx
       mrmovl n, % esi # compteur
       irmovl n, % edi # pointeur
boucle: rrmovl %eax, %ecx
       addl %ebx, %eax
       rrmovl % ecx , % ebx
       iaddl 4, %edi
       rmmovl %eax, (%edi)
       isubl 1, % esi
       jne boucle
       halt
. align 4
n: .long 16
```
On souhaite transformer ce programme en une procédure avec deux arguments *t* et *n* : *t* est l'adresse du tableau qui contiendra *n* termes de la suite de Fibonacci. Voici le code du *programme principal* qui place les arguments  $t = 0x100$  et  $n = 16$  sur la pile, appelle la procédure, nettoie la pile et s'arrête :

```
0x000: 308400020000 | irmovl 0x200, % esp
0x006: 2045 | rrmovl % esp, % ebp
0x008: 308010000000 | irmovl 16, % eax
0x00e: a008 | pushl % eax # arg 2
0x010: 308000010000 | irmovl 0x100, % eax
0x016: a008 | pushl % eax # arg 1
0x018: 8020000000 | call fibo
0x01d: 2054 | rrmovl % ebp, % esp
0 x 0 1 f : 10 | halt
```
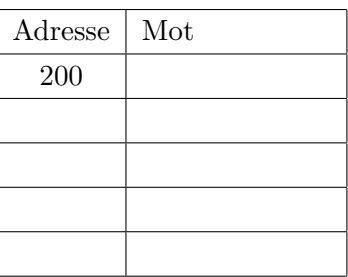

- 1. Compléter le tableau ci-dessus pour indiquer le contenu de la pile après exécution de call fibo. Quelle est alors la valeur du registre %esp ?
- 2. Identifier les quelques modifications à apporter au programme *fibo1.ys* pour qu'il devienne le code de la procédure fibo.
- 3. TP : mettre bout à bout le code ci-dessus (programme principal) et le code obtenu en réponse à la question précédente dans le fichier *fibo.ys*, compiler — make fibo.yo, et exécuter le programme avec le simulateur.

Pendant une exécution pas à pas examiner avec soin le contenu du registre %esp et le contenu de la mémoire : repérer en particulier les arguments et l'adresse de retour sur la pile.

**Exercice 2** Le but de l'exercice est d'écrire une procédure max qui calcule (dans le registre %eax) le maximum de ses arguments, *en nombre variable*.

- 1. Le nombre d'arguments sera placé sur la pile : avant ou après les arguments "ordinaires" ?
- 2. Ecrire un exemple de programme appelant qui calcule le plus grand des trois entiers 16, 0x12 et 12.
- 3. Ecrire la procédure max.
- 4. En TP observer soigneusement le contenu de la pile, et les adresses contenues dans les registres %esp et %ebp. Observer aussi le résultat du calcul de *a* − *b* lorsque *a < b*.

**Exercice 3** La notation polonaise (inverse) utilise un principe d'écriture postfixe des opérations, qui permet d'éviter l'usage de parenthèses : *a* + *b* ∗ *c* s'écrit "*a b c* ∗ +" tandis que (*a* + *b*) ∗ *c* s'écrit "*a*  $b + c *$ ".

- Une expression polonaise peut être évaluée en utilisant une pile comme suit :
- un nombre est empilé ;
- une opération porte toujours sur les deux nombres en haut de la pile, qui sont remplacés par le résultat de l'opération.

Exemples (la pile grandit vers le bas) :

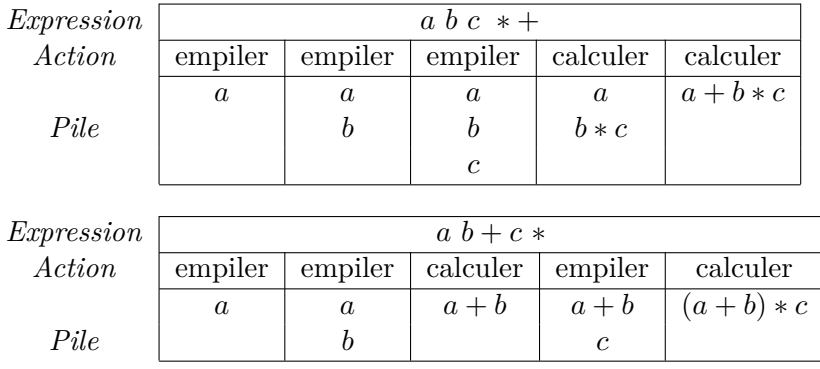

Le jeu d'instructions Y86 ne comporte pas d'opérateur de multiplication (à votre avis pourquoi ?), les seules opérations disponibles sont addl (addition), subl (soustraction), andl (conjonction bit à bit), xorl (disjonction exclusive bit à bit).

- 1. Ecrire l'expression  $a + ((b c) \& d)$  en notation polonaise.
- 2. Ecrire un programme qui calcule cette expression en utilisant la pile selon la méthode décrite cidessus ; *a, b, c, d* sont des adresses d'entiers en mémoire. *Note* : le programme comporte quelques pushl immédiatement suivis de popl, ne pas essayer de le simplifier, le but de l'exercice est de montrer comment calculer une expression aussi complexe soit-elle à l'aide d'un algorithme simple qui n'utilise que deux registres.
- 3. Si *a, b, c, d* sont donnés par :

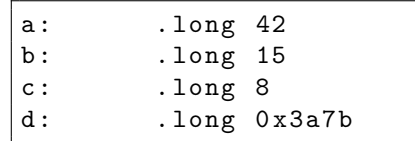

quel est le résultat du calcul ? Donner la réponse en numération décimale et en numération hexadécimale. Utiliser le simulateur en TP pour suivre l'évolution des calculs et vérifier les résultats.

#### **Exercice 4**

- 1. Ecrire une fonction *f*(*x*) qui récupère son argument *x* sur la pile (comme d'habitude) et calcule 6*x* ; le résultat sera placé dans le registre %eax (comme d'habitude).
- 2. Ecrire sur le même modèle une fonction  $q(x, y)$  qui calcule  $4x + 11y$ . Utiliser l'instruction de décalage vers la gauche isall pour minimiser le nombre d'instructions et le nombre de registres employés.
- 3. Ecrire un programme main qui calcule  $f(10) + g(7, 10)$ . Calculer la représentation hexadécimale du résultat et vérifier avec le simulateur en TP.
- 4. Ajouter le calcul de *g*(7*, f*(10)).
- 5. (question optionnelle) On souhaite maintenant que le programme appelant trouve les valeurs de  $f(x)$  et  $g(x, y)$  sur la pile, à la place des arguments (voir exercice 3). Modifier  $f, g$  et main en conséquence. *Attention* : il y a un piège en ce qui concerne *g* — lequel ?

**Exercice 5** Le résultat de la multiplication de deux registres ne peut pas être stocké (en général) dans le second registre : expliquer pourquoi.

L'instruction mul du jeu d'instructions x86 a donc une syntaxe particulière — voir un manuel Intel sur Internet, requête Google : *Intel x86 instruction set manual* — et ne figure pas dans le jeu d'instruction simplifié y86. L'objet de cet exercice est d'effectuer une multiplication à l'aide d'une fonction y86.

L'algorithme employé est l'algorithme ordinaire appris à l'école, adapté à la numération binaire, où les tables de multiplication sont beaucoup plus simples ! On effectue aussi les additions intermédiaires dès que possible, ce qui donne l'algorithme suivant :

```
# calcule le produit m*n dans p
p = 0tant que n > 0:
    si n est impair:
       p = p + mm = 2 * mn = n / 2 # division entière
```
Il est facile de vérifier que *p* + *mn* est un invariant de la boucle ; au début du programme il vaut *mn* (puisque  $p = 0$ ), et à la fin il vaut p (puisque  $n = 0$ ).

- 1. Ecrire en assembleur y86 une fonction mult qui réalise cet algorithme ; le résultat sera placé dans le registre %eax.
- 2. Tester en calculant 5\*6, puis 6\*5.
- 3. Observer (avec le simulateur) ce qui se passe si on tente de multiplier 0*x*12345678 par 16 : quand le code de condition O (Overflow) prend-il la valeur 1 ?
- 4. Utiliser la fonction mult pour écrire un programme *factorielle.ys* qui calcule les valeurs successives de *n*! ; développer ce programme progressivement :
	- (a) Commencer par une simple boucle infinie, et vérifier avec le simulateur que les premières valeurs calculées (dans le registre %eax) sont correctes — pour cela calculer les représentations hexadécimales de 4 !, 5 ! et 6 !
	- (b) Utiliser le simulateur pour observer quelle est la première valeur de *n* pour laquelle le résultat calculé est incorrect (débordement).
	- (c) Compléter le programme pour qu'il range en mémoire les valeurs successives de *n*! tant que c'est possible.
	- (d) La multiplication est commutative, donc l'ordre des arguments de la fonction mult est normalement sans importance. Ce n'est pas tout à fait vrai, pourquoi ? Par exemple une fois que le programme *factorielle.ys* a calculé *u* = 8!, il appelle la fonction mult avec les arguments *u* et 9 pour calculer 9 ! : dans quel ordre est-il préférable d'empiler ces deux arguments ?

**Exercice 6** (très optionnel) Voici un programme un peu curieux (mais court) qui permet de calculer n'importe quelle expression écrite en notation polonaise (voir exercice 3) :

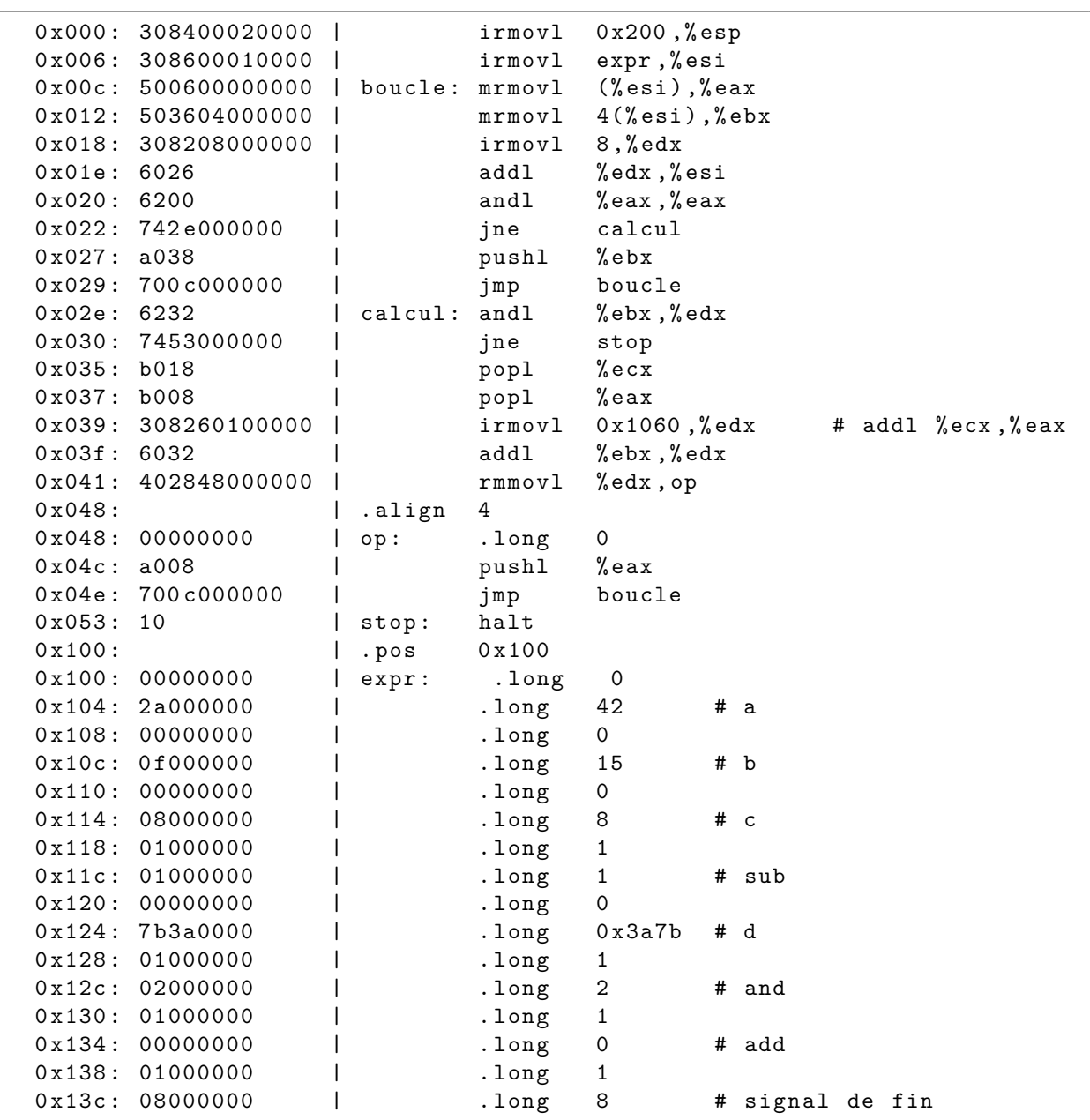

L'expression qui termine le programme correspond à l'exemple étudié dans l'exercice 3.

- 1. Comment l'expression est-elle codée ?
- 2. Analyser ce programme en expliquant le rôle de chaque instruction (ou de chaque paire d'instructions qui réalise une action élémentaire).
- 3. Les instructions d'adresses 0x39 à 0x4b sont a priori incompréhensibles ; essayer pourtant de les décrypter, en utilisant le simulateur et en sachant que l'instruction codée 00 (un seul octet) est l'instruction nop (ne rien faire).

# **Exercice 2, corrigé**

Ce programme calcule le plus grand des trois entiers 16, 0x12 et 12.

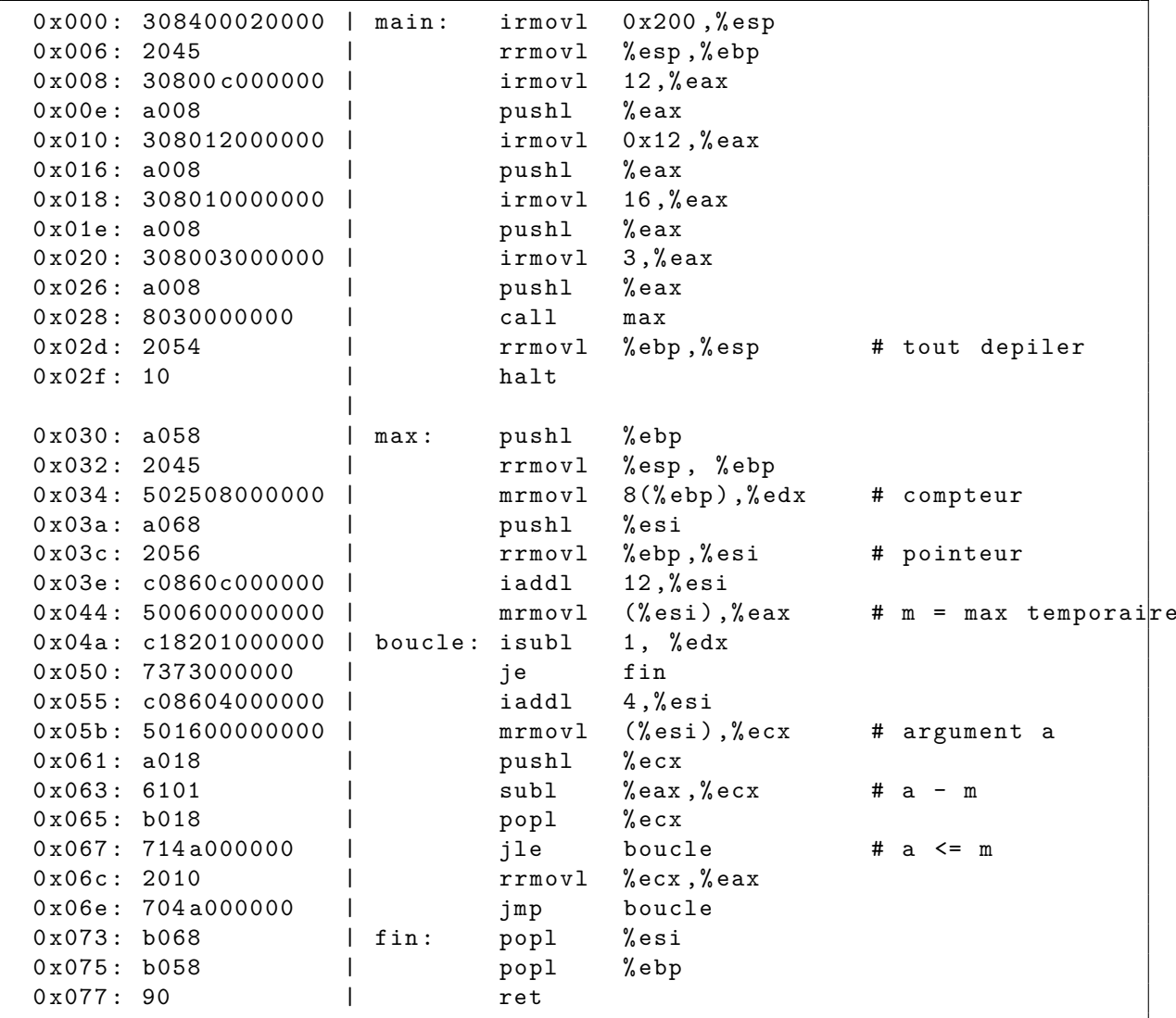

## **Exercice 4, corrigé**

Ce programme calcule  $f(10) + g(7, 10)$ , avec  $f(x) = 6x$  et  $g(x, y) = 4x + 11y$ :

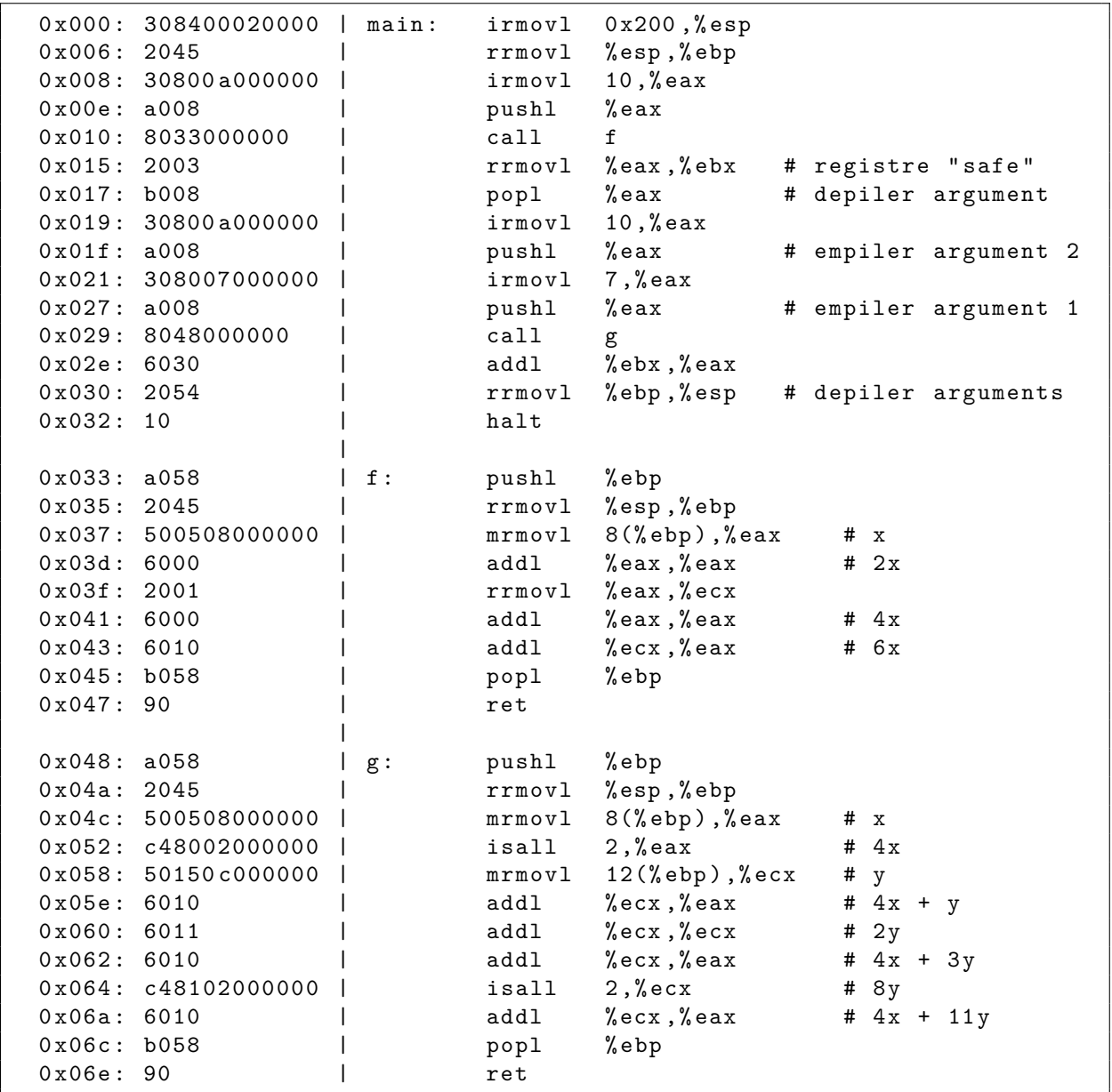

Les trois instructions d'adresses 0x017, 0x019 et 0x01f sont inutiles si *f* ne modifie pas son argument ; c'est le cas ici, et c'est très souvent le cas, mais ce n'est pas garanti. Pour calculer *g*(7*, f*(10)), il faut remplacer le début du programme par :

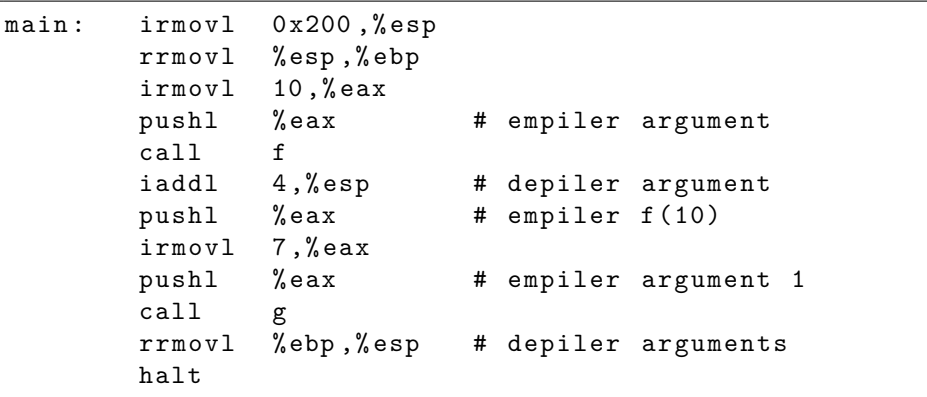

### **Exercice 5, corrigé**

Ce programme calcule *n*! jusqu'à  $n = 12$  (au delà *n*! n'est pas représentable sur 32 bits) :

```
0x000: 308400020000 | irmovl 0x200, % esp
0x006: 308001000000 | irmovl 1, % eax # 0!
0 x00c: 6333 | xorl % ebx, % ebx # n = 0
                   \perp0 \times 00e: c08301000000 | fact: iaddl 1, %ebx # n++
0 x014: a038 | pushl % ebx<br>0 x016: a008 | pushl % eax
                   0 you bushl % eax # resultat precedent<br>
1 call mult
0 \times 018: 8043000000 |
0x01d: c08408000000 | iaddl 8, % esp    # depiler arguments
0x023: c48302000000 | isall 2, % ebx # 4n
0x029: 400300010000 | rmmovl % eax, t (% ebx)
0 \times 02f: c58302000000 | isarl 2, % ebx # restaurer n<br>0 \times 035: 2031 | rrmovl % ebx, % ecx
                   | rrmovl % ebx, % ecx
0x037: c1810c000000 | isubl 12, % ecx
0 x03d: 740 e000000 | jne fact
0 x 0 4 2 : 10 | halt
                   \blacksquare0 x043: a058 | mult: pushl %ebp
0 x045: 2045 | rrmovl % esp, % ebp<br>0 x047: 501508000000 | mrmovl 8(% ebp), %
                             mrmov1 8(% ebp), % ecx # m0x04d: 50250c000000 | mrmovl 12(%ebp), %edx # n
0 x053: 6300 | xorl % eax, % eax # p = 0
                   | # sauver % ebx avant utilisation
0 x055: a038 | pushl
0x057: 2023 | mloop: rrmovl % edx, % ebx<br>0x059: c28301000000 | iandl 1, % ebx
0 x059: c28301000000 | iandl 1, % ebx # n pair ?
0 x05f: 7366000000 | je pair<br>0 x064: 6010 | addl
                   \begin{array}{ccc} | & \text{add1} & \text{%ecx, %eax # p = p+m} \\ | & \text{pair: add1} & \text{%ecx, %ecx # m = 2*m} \end{array}0x066: 6011 | pair: addl % ecx, % ecx # m = 2*m
0x068: c58201000000 | isarl 1, % edx # n = n/2
0x06e: 7457000000 | jne mloop
0x073: b038 | popl % ebx
0x075: b058 | popl % ebp
0 x 0 77: 90 | ret
                   \perp0 x 100: <br>   | .pos 0 x 100
0x100: 01000000 | t: .long 1 # 0!
0 x 104: 01000000 | .long 1 # 1!
```